**EMagCreator Keygen For (LifeTime) Free [2022]**

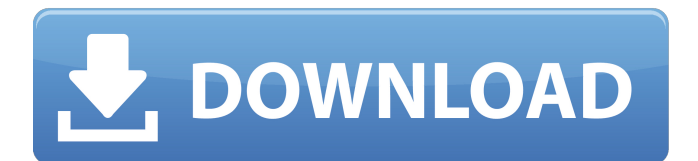

**EMagCreator Download [Win/Mac] [Latest 2022]**

# eMagCreator has long been known for being a very powerful tool for electronic magazine creation. We are happy to announce that with the addition of the online module, eMagCreator now offers you a complete solution for creating high-quality magazine for your clients. The

program offers an interface full of features allowing you to edit at a glance, web page/eBook editor, calendar, image viewer, image manager and much more! While editing the eMag, you can easily add new web pages/images, videos and music. Once the creation is done, you can export the.eMag file in a number of different formats (PDF, HTML and also other web formats such as static and animated GIF images). eMagCreator screenshots:

eMagCreator Review: eMagCreator gives you the benefit of having both online and offline editing features. In order for you to fully enjoy the features that are designed to work in this way, you need to get the online edition. For this, all you need to do is log into the web-based interface of the application that is available to you as a default, and that allows you to view all the elements that you manage. This feature works by creating new site pages that you are

able to see online and to manage them. This is a free version of the application that is compatible with all web browsers with Adobe Flash player. You also need to get the online version of the application in order to get access to all the functions of the offline edition that are available to the online version. To help you with the editing process, the program comes with a built-in designer, which allows you to create a template with which to start

with the work. Therefore, all of the web pages/videos you create are custom-designed according to your needs. As soon as you have finished your design, you can save it, and you can access it for editing at any time in the future. You can use a template that has been created by a previous client, or you can create your own from scratch. From the range of templates you are offered, you can select one that matches your needs and make further

adjustments to suit your needs. In case you need more information, you can always look up the help section that is included in the program. From there, you can view different sections of the program, manage the defaults, view examples, or even enable PDF preview of the templates that you have created for editing. The user interface

**EMagCreator Crack + License Code & Keygen For PC [2022-Latest]**

Turn a PDF document into an electronic book. Create books for online or offline publishing. The application's core functions is to give you the possibility to convert any PDF document into an electronic book. eMagCreator Description: Turn a PDF document into an electronic book. Create books for online or offline publishing. The application's core functions is to give you the possibility to convert any PDF document longer than 2 pages into a digital, interactive book. An application designed

specifically for eMag, HTML and PDF purposes. eMagCreator Description: Turn a PDF document into an electronic book. Create books for online or offline publishing. The application's core functions is to give you the possibility to convert any PDF document into an electronic book. Create Digital Publications for Your Web Site Product Description: eMagCreator is a powerful allin-one tool for converting PDF documents, including forms,

into books and digital publications. At just about the time when desktop publishing was nearing its popularity, the Internet introduced a new revolution in publishing with the introduction of Web sites as a medium to share information. Because the Internet was text-based,

publishers had to create books by hand or scan the pages of a printed work and save them in a specific format. Formatting their content in HTML offers a flexible solution for publishers

to convert PDF into a webready form. Traditional publishers can use eMagCreator to easily create a variety of Web publications that can be printed and served to readers. eMagCreator Description: eMagCreator is a powerful all-in-one tool for converting PDF documents into books and digital publications. eMagCreator is fast, easy to use, and feature rich. eMagCreator has a very simple design and enables users to create digital

publications in several languages. However, the final product is not completely satisfactory. It seems that to achieve the full potential of a professional application the developers need to work more on the interface, adding professional tools like import/export, preview and user/group management. To end with Once again, the digital magazine/ebooks creator promises a lot in a small package, in a field in which it should have the most

of the spotlight. Its impressive list of functionalities coupled with the amazing user interface should convince you to give it a shot. eMagCreator Description: Turn a PDF document into an electronic book. Create books b7e8fdf5c8

eMagCreator is a professional application for creating interactive, full-color digital magazines. These magazines can be published as PDF for eBook or ISO for print-ondemand. eMagCreator Summary: + Turn any PDF file into a digital magazine. + Design magazines for desktop, mobile and ePub devices. + Create professional-looking magazines in several formats. + Export to PDF, EPUB and

Windows. Features: + Interactive magazine page editor to create the layout of your magazine. + Create professional-looking magazines in several formats. + Export to PDF, EPUB and Windows. + Preview your magazine to make sure it's ready to be published. + Multiple publishing modes: ePub, HTML, Mobi (for mobile publishing). + Automatic conversion to HTML. + Text elements are automatically generated in every page. +

Create folders (sections) in the header or footer, and add folders to sections. + Create custom fonts and CSS. + Automatic and manual configuration of the generated document. Use Cases: + create eBook/iOS magazines in a few clicks. + eBook and Mobi magazine readers on desktops, tablets and smartphones. + Ebook for mobile magazine readers on smartphones. + Book and magazine website. + create E book/HTML/PDF,.XLS,.DOC,.MD

# B,.PDF,.HTM or.HTML magazines for the Web.  $+$ Create magazines in Office Applications such as Word, PowerPoint, and Google Docs. Install now! This email and any attachments are entirely confidential and for use only by the intended recipient. If you have received this email in error, please notify the sender at (U.S.)AT&T Business Solutions. For more information about privacy issues and AT&T Business Solutions' privacy practices,

view our privacy policy. If you have received this email in error, or if you wish to be removed from our mailing list, please forward the email to remove@att.com.

Announcement This email and any attachments are entirely confidential and for use only by the intended recipient. If you have received this email in error, please notify the sender at (U.S.)AT&T Business Solutions. For more information about privacy issues and AT&T Business

#### Solutions' privacy practices, view our privacy policy. If you have received this email in

**What's New In?**

eMagCreator is a multifunctional program designed to help generate the Ultimate eMag. All you need to do is select a template or drag and drop pictures into the blank canvas, then create any sort of digital magazine you want. General features: \*Convert PDFs into eMag templates in 5 simple steps.

# \*Edit eMag structure using 10 powerful layout options. \*Make your eMags look professional with adjustable bullets and background colors. \*Can be used as an online eMag. \*Create eMag for the web and make both online and offline use. \*Add and edit pictures and text from several formats as well as take advantage of the most advanced eMag presentation designs. \*Design in photo editor to crop and apply effects to photos. \*Make full

# use of the powerful eMag Creators powerful, fully integrated template editor. \*Support intuitive drag & drop, it takes you directly to the desired position. \*Fully customizable interface. \*12 customizable fonts, 5 header fonts, 6 background colors, 7 margins and more. \*Set your own templates from different eMag libraries or the web. \*Supported image formats: JPG, GIF, PNG, and others. \*A wide variety of predesigned layouts is available.

\*Adaptable to any size. \*Preview your eMags in various formats. \*Publish eMags and create eBook archive. \*Create eMags in 5 simple steps! \*Branding, Photo Editing, Customizing, Form Filling, Layout, and Publishing is ready to use! \*Your eMags look professional with adjustable bullets and background colors. \*Make your eMags look really professional with multiple background color options, header fonts, bullets, and

# layouts. \*Use our intuitive drag & drop interface to set up exactly where you want every element of your eMag. \*Advance Editor: \*Add text in the eMag template editor: word count, text, and layout. \*Bullets can be added to any block of text to make it stand out. \*Additional features include adding a contact form, drag and drop Flickr and YouTube galleries, and more. eMagCreator Support eMagCreator is a desktop application, so it should work

fine on any operating system. However, our team does not support the application in virtual machines. The eMagCreator is a desktop application. So it should

**System Requirements:**

8 GB of free space Windows 7 64-bit (32-bit is not supported) At least 4 GB of RAM 60 FPS gameplay at minimum quality settings 1024×768 or higher DirectX 9.0c How to Install Ubuntu Linux on VirtualBox in Windows 10: 1. Go to the VirtualBox website and download VirtualBox, it will be in a.exe file. Install it. 2. Create a virtual machine. Follow this link to create a new VirtualBox machine. Create a

# virtual machine.

# Related links:

[https://www.mein-hechtsheim.de/advert/hash-kracker-console-crack-license-key-full-mac-win](https://www.mein-hechtsheim.de/advert/hash-kracker-console-crack-license-key-full-mac-win-updated-2022/)[updated-2022/](https://www.mein-hechtsheim.de/advert/hash-kracker-console-crack-license-key-full-mac-win-updated-2022/) <https://topnotchjobboard.com/system/files/webform/resume/gre-calculator.pdf> [https://startpointsudan.com/index.php/2022/07/04/arjan-mels-039-font-viewer-1-9-1-crack-product](https://startpointsudan.com/index.php/2022/07/04/arjan-mels-039-font-viewer-1-9-1-crack-product-key-full-april-2022/)[key-full-april-2022/](https://startpointsudan.com/index.php/2022/07/04/arjan-mels-039-font-viewer-1-9-1-crack-product-key-full-april-2022/) <https://powerful-meadow-91983.herokuapp.com/delsas.pdf> <https://boiling-river-29520.herokuapp.com/chanell.pdf> <https://rememberancebook.net/anti-screen-saver-latest/> <https://mickleyhall.com/mouseketeer-crack-product-key-full-free-x64-latest-2022/> [https://www.verenigingvalouwe.nl/advert/microsoft-office-2007-help-tab-crack-lifetime-activation](https://www.verenigingvalouwe.nl/advert/microsoft-office-2007-help-tab-crack-lifetime-activation-code-free-download-latest/)[code-free-download-latest/](https://www.verenigingvalouwe.nl/advert/microsoft-office-2007-help-tab-crack-lifetime-activation-code-free-download-latest/) <https://danahenri.com/quickburn-crack-free-mac-win-updated-2022/> <https://chaletstekoop.nl/wp-content/uploads/2022/07/fabmyca.pdf> [https://thetraditionaltoyboxcompany.com/wp](https://thetraditionaltoyboxcompany.com/wp-content/uploads/2022/07/MyFilmDownload_Crack__Download.pdf)[content/uploads/2022/07/MyFilmDownload\\_Crack\\_\\_Download.pdf](https://thetraditionaltoyboxcompany.com/wp-content/uploads/2022/07/MyFilmDownload_Crack__Download.pdf) [http://www.gambians.fi/midiclockdetect-crack-incl-product-key-3264bit-april-2022/social](http://www.gambians.fi/midiclockdetect-crack-incl-product-key-3264bit-april-2022/social-event/children/)[event/children/](http://www.gambians.fi/midiclockdetect-crack-incl-product-key-3264bit-april-2022/social-event/children/) <http://brotherskeeperint.com/2022/07/portable-oshe-hosts-editor-crack-registration-code/> <https://besthealthsolution.online/wes-039-black-skagen-license-code-keygen-free-latest/> [https://stinger-live.s3.amazonaws.com/upload/files/2022/07/37RDiiVjJGHwFILznOp9\\_04\\_e791ba2032](https://stinger-live.s3.amazonaws.com/upload/files/2022/07/37RDiiVjJGHwFILznOp9_04_e791ba2032540d6a33c30b8ee2cb8785_file.pdf) [540d6a33c30b8ee2cb8785\\_file.pdf](https://stinger-live.s3.amazonaws.com/upload/files/2022/07/37RDiiVjJGHwFILznOp9_04_e791ba2032540d6a33c30b8ee2cb8785_file.pdf) <https://serene-woodland-26729.herokuapp.com/ScreenOn.pdf> [https://protondigital.xyz/agree-free-m4a-aac-to-mp3-wav-amr-ogg-converter-crack-with-key-free](https://protondigital.xyz/agree-free-m4a-aac-to-mp3-wav-amr-ogg-converter-crack-with-key-free-updated-2022/)[updated-2022/](https://protondigital.xyz/agree-free-m4a-aac-to-mp3-wav-amr-ogg-converter-crack-with-key-free-updated-2022/) <https://muehlenbar.de/matomato-crack-2022/> <http://www.hva-concept.com/trafficquota-2-6-1-product-key/> [http://fnaf-games.com/wp-content/uploads/2022/07/Spectrum\\_15b.pdf](http://fnaf-games.com/wp-content/uploads/2022/07/Spectrum_15b.pdf)